## Town of Apex, North Carolina FY 2023 - 2024 Annual Budget **Capital Project Ordinance Amendment 2023-13**

## **General Capital Project Fund**

BE IT ORDAINED, by the Council of the Town of Apex that the Capital Projects Ordinance previously entitled "General Capital Project Fund" be amended as follows:

## Section 1. The revenues anticipated for the projects are:

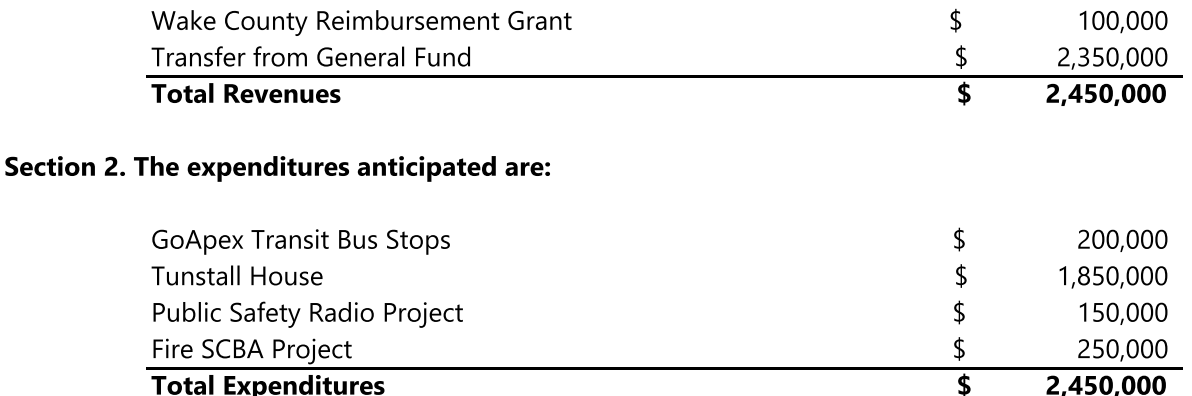

Section 3. Within five (5) days after adoption, copies of this Amendment shall be filed with the Finance Officer and Town Clerk.

Adopted this the 13th day of June, 2023.

Attest:

Jacques K. Gilbert, Mayor

Allen Coleman, Town Clerk